# **Ямаха КУВТ**

Ямаха КУВТ — комплект учебной вычислительной техники на основе бытовых компьютеров стандарта MSX компании Yamaha.

Применялись на первом этапе информатизации образования в некоторых учебных заведениях СССР и эксплуатировались с середины 1980-х по начало 1990-х годов. Компьютеры, используемые в составе комплектов, представляли собой серийные модели, специально адаптированные для поставок в СССР. Они имели русифицированную клавиатуру (подробное описание дано [здесь](http://sysadminmosaic.ru/msx/russification/russification)) и программное обеспечение, а также логотипы КУВТ и КУВТ 2 (цифра обозначала версию стандарта MSX).

Фирма «Синдзидайся Ко. Лтд.» сотрудничает с СССР с 1964 года, именно эта фирма поставляла в СССР компьютеры MSX-1, MSX-2 (КУВТ «Ямаха»). За 5 лет, с 1985 года было поставлено около 30 тысяч машин. Хаджиме Като — глава фирмы «Синдзидайся» (г. Москва).

#### **Конкурс программистов**

Пять лет назад в советских школах стали появляться первые компьютеры «Ямаха». Сегодня их число достигло 30 тысяч. На этих машинах выросло целое поколение молодых программистов, сумевших до тонкостей освоить все возможности «Ямахи-MSX». Сегодня они работают на более мощных машинах, главным образом типа ІВМ.

Японская фирма «Синдзидайся» заинтересована в поиске талантливых молодых программистов и в общем подъёме культуры программирования. Один из путей к этому — конкурс. Получив поддержку со стороны фирмы «АСКИ Корпорейшн» и Госкомитета по народному образованию СССР, удалось реализовать идею такого конкурса в Советском Союзе.

Его официальными учредителями стали Главные учебно–методические управления высшего и общего среднего образования, Главное управление научно–исследовательских работ Гособразовання СССР совместно с фирмами «АСКИ» и «Синдзидайся Ко. Лтд.» (Япония), Коммерческим центром Гособразования СССР, Научно–практическим центром «Образование» при Московском государственном педагогическом институте им. В. И. Ленина.

Итак, проводится открытый всесоюзный конкурс на лучшую программу для персональных компьютеров типа MSX, ІВМ РС и совместимых с ними.

Краткая справка. Фирма «Синдзидайся Ко. Лтд.» сотрудничает с СССР с 1964 года, именно эта фирма поставляет в СССР компьютеры MSX-1, MSX-2 (КУВТ «Ямаха»). Фирма «АСКИ Корпорейшн» — крупнейшая японская фирма по производству программного обеспечения (softwarehouse), которая совместно с фирмой Місгosoft (USA) разработала стандарт MSX.

Срок подачи заявлений и программ для участия в конкурсе — с 1 февраля по 1 мая 1990 года. Подведение итогов в конце июня 1990 года.

В конкурсе могут попробовать силы все желающие — отдельные лица или организации. Всем участникам конкурса гарантируется сохранность авторских прав.

Решившим испытать свои силы необходимо получить бланк заявки на участие в конкурсе. Обращайтесь за ним в Учебно–производственный центр вычислительной техники Октябрьского района г. Москвы (адрес: 117296, г. Москва, пр. Ломоносова, д. 16, тел. 133-20-50), представляющий интересы японского учредителя, а также в Центр «Информатика и дети» (630098, г. Новосибирск-90, Приморская, 22, тел. 45-09-57).

Сведения, касающиеся советской стороны, а также технические подробности, в зависимости от выбранного направления, можно узнать в одной из трёх организаций:

- программы для персональных компьютеров «MSX-1-2» в Московском государственном педагогическом институте им. В. И. Ленина (119435, Москва, М. Пироговская, 1, тел. 264-25-56, 264-45-74);
- программные продукты учебного назначения для персональных компьютеров ІВМ РС и совместимых с ними, — в научно–исследовательском институте проблем высшей школы (103062, Москва, Подсосенский пер., 20, тел. 297-65-15, 297-55-26);
- программные продукты, предназначенные для выполнения научных работ на персональных компьютерах ІВМ РС и совместимых с ними, — в коммерческом центре Гособразования СССР (129843, Москва, Щепкина, 22, тел. 284-34-14, 288-46-70).

Обращайтесь по этим адресам за любой необходимой информацией, касающейся конкурса. Программы представляют записанными на флоппи-диске с наклейкой, на которой указано название программы, имя и адрес автора, тип компьютера и требования к нему. Требуется также сопроводительная документация — руководство с указаниями функций программы и особенностей управления ею, а также другой полезной информацией, техническая документация на программный продукт, заявка на участие в конкурсе.

Победителей ждёт недельная поездка в Японию. Кроме того, занявшие первые места (4 победителя) награждаются призом в 3000 долларов или профессиональным компьютером, «серебряные» призёры (3 победителя) получат призы в 1000 долларов или, на выбор, цветной телевизор либо видеомагнитофон. Обладатели «бронзы» (3 победителя) компьютер «MSX-2». Победители конкурса подписывают лицензионный контракт с учредителем с советской или японской стороны для реализации этих программ в СССР или на мировом рынке соответственно.

Желаем успеха!

Глава фирмы «Синдзидайся» (г. Москва) ХАДЖИМЕ КАТО

[источник текста](https://archive.org/stream/B-001-023-675/B-001-023-675_djvu.txt)

[Журнал "Наука и жизнь", 1990, №3, c. 85, объявление "Конкурс программистов".](http://sysadminmosaic.ru/_media/msx/yamaha_kuvt/niz1990_03-85.jpg) (файл предоставил Артем Читайло).

Цифры по числу поставленных КУВТ:

- в 1985 году около 250 КУВТ типа MSX-1
- в 1988 году около 500 КУВТ типа MSX-2

[Журнал "Информатика и образование", 2015, №7, с.52](http://infolymp.ru/the-olympic-year/smi/files/io-07-2015.pdf)

Упоминание о количестве поставленных машин есть в статье: [Pc Coordination Is Aim of East Bloc — Datamation](http://sysadminmosaic.ru/datamation/pc_coordination_is_aim_of_east_bloc/pc_coordination_is_aim_of_east_bloc) [1988-04-15 \(p.11-12\)](http://sysadminmosaic.ru/datamation/pc_coordination_is_aim_of_east_bloc/pc_coordination_is_aim_of_east_bloc)

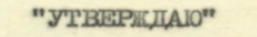

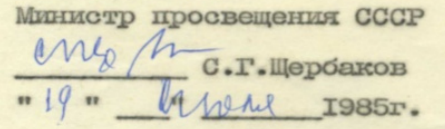

#### "УТВЕРЖДАЮ"

**Вице-президен АН СССР** Benner академик Е.П. Великов

120" march 1985 r.

#### PACITPETENEUE

импортной вычислительной техники (225 комплектов ЭВТ;<br>в комплекте I5 персональных ЭВМ для школьников и<br>один для учителя) по союзным республикам и ведомствам<br>ССС, имеющих средние учебные заведения

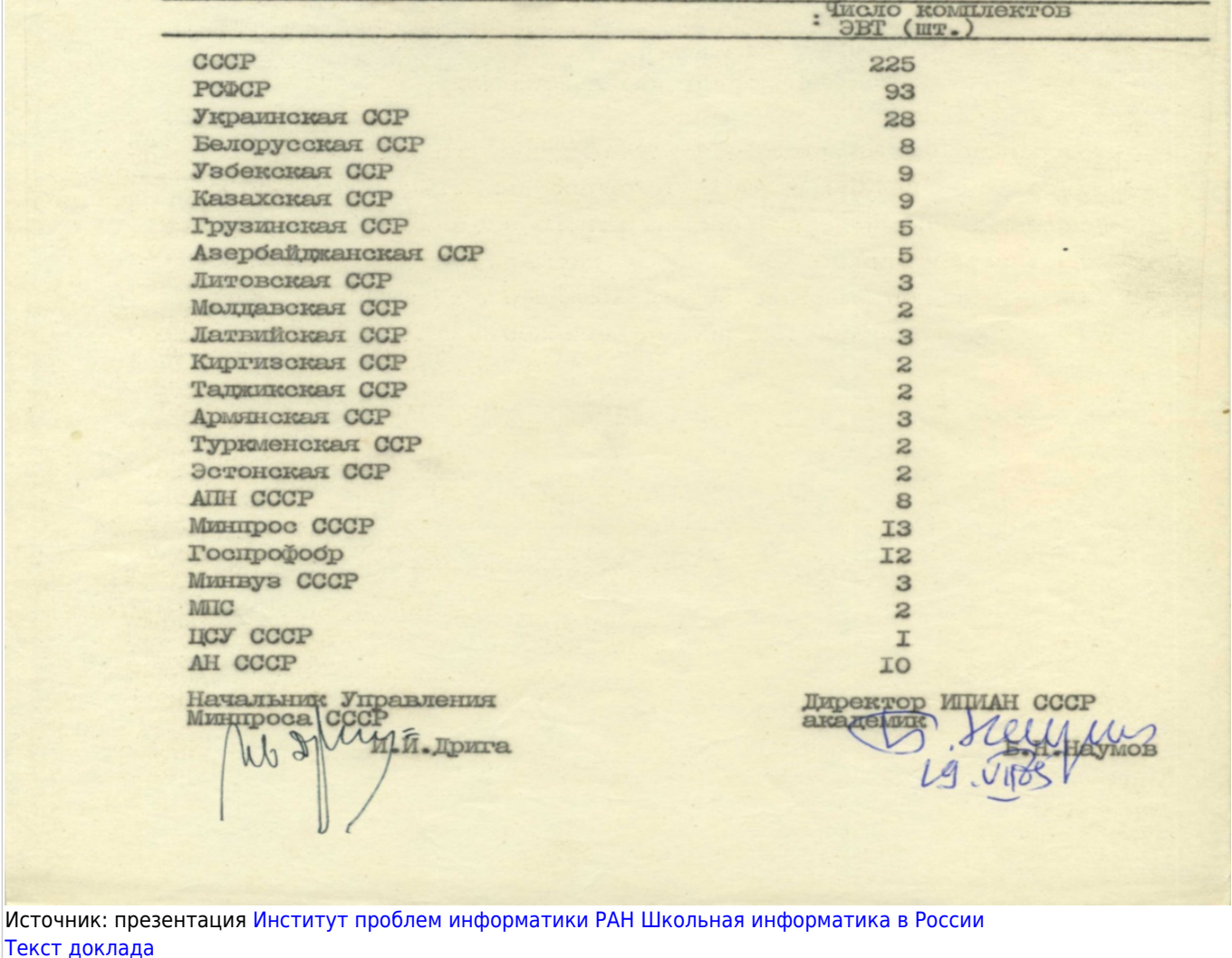

**[Протокол рабочего совещания секции информатики и вычислительной техники в учебных заведениях НТС](http://sysadminmosaic.ru/ershov_19851216/ershov_19851216) [при МВК ВТ от 16.12.1985](http://sysadminmosaic.ru/ershov_19851216/ershov_19851216)**

Классы комплектовались принтерами [Star Gemini-10XR.](http://sysadminmosaic.ru/msx/star_gemini-10xr/star_gemini-10xr)

[Все машины КУВТ](https://webmsx.org/?CONFIG_URL=https://sysadminmosaic.ru/wmsx/custom/ru.json) в [WebMSX](http://sysadminmosaic.ru/webmsx/webmsx)

[Схема сопряжения Ямаха КУВТ с ТВ](http://sysadminmosaic.ru/msx/yamaha_kuvt/rgb2tv/rgb2tv)

## **КУВТ**

Компьютеры стандарта [MSX 1.5](http://sysadminmosaic.ru/msx/msx_1.5):

- Учительский:
	- [Yamaha YIS-503IIR](http://sysadminmosaic.ru/msx/yamaha_yis-503iir/yamaha_yis-503iir)
		- с контроллером дисковода в слоте расширения и внешним дисководом [Yamaha FD-05/FD-051](http://sysadminmosaic.ru/msx/yamaha_fd-05_fd-051/yamaha_fd-05_fd-051)
	- Star CRT-14CLR цветной монитор, вход RGB.
- Ученические:
	- [Yamaha YIS-503IIR](http://sysadminmosaic.ru/msx/yamaha_yis-503iir/yamaha_yis-503iir)
	- [Монитор Star CRT-12GRN](http://sysadminmosaic.ru/msx/star_crt-12grn/star_crt-12grn)

Локальная сеть: [Yamaha Локальная сеть, версия 1](http://sysadminmosaic.ru/msx/yamaha_local_network/yamaha_local_network-1)

[Инструкция по установке](http://sysadminmosaic.ru/_media/msx/yamaha_yis-503iir/yis503iir_kuvt-installationmanual.pdf)

# **КУВТ2**

#### Компьютеры стандарта [MSX 2](http://sysadminmosaic.ru/msx/msx_2):

- Учительский [Yamaha YIS-805-128R2](http://sysadminmosaic.ru/msx/yamaha_yis-805-128r2/yamaha_yis-805-128r2)
	- [EIZO 8020](http://sysadminmosaic.ru/msx/eizo_8020/eizo_8020) цветной монитор, вход RGB
	- [MS-10](http://sysadminmosaic.ru/msx/ms-10/ms-10) манипулятор мышь
	- [Графический редактор Yamaha Painter](http://sysadminmosaic.ru/msx/yamaha_painter/yamaha_painter)
	- [CP/M 2.2 Disk Version](http://sysadminmosaic.ru/msx/cp_m/cp_m#teacher)
- Ученические [Yamaha YIS-503IIIR](http://sysadminmosaic.ru/msx/yamaha_yis-503iiir/yamaha_yis-503iiir)
	- [EIZO 3010](http://sysadminmosaic.ru/msx/eizo_3010/eizo_3010) монохромный монитор (зелёный), композитный вход
	- [CP/M 2.2 NET-SHELL Version](http://sysadminmosaic.ru/msx/cp_m/cp_m#cpm_22_net-shell_version)

Локальная сеть: [Yamaha Локальная сеть, версия 3.0.](http://sysadminmosaic.ru/msx/yamaha_local_network/yamaha_local_network-3)

Файлы:

- [MainROM](http://sysadminmosaic.ru/msx/bios#main)
	- [MainROM MSX2, русский \(для СССР\), оригинальная версия](http://sysadminmosaic.ru/_media/msx/yamaha_kuvt/mainrom_msx2_ru-ussr.bin)
	- [MD5,](http://sysadminmosaic.ru/_media/msx/yamaha_kuvt/mainrom_msx2_ru-ussr.md5) [SHA1](http://sysadminmosaic.ru/_media/msx/yamaha_kuvt/mainrom_msx2_ru-ussr.sha1)
	- [MainROM MSX2, русский \(для СССР\),](http://sysadminmosaic.ru/_media/msx/yamaha_kuvt/mainrom_msx2-ru-jcuken.bin) [исправлена таблица матрицы клавиатуры](http://sysadminmosaic.ru/msx/russification/keyboard/keyboard#jcuken)
	- [MD5,](http://sysadminmosaic.ru/_media/msx/yamaha_kuvt/mainrom_msx2-ru-jcuken.md5) [SHA1](http://sysadminmosaic.ru/_media/msx/yamaha_kuvt/mainrom_msx2-ru-jcuken.sha1)
- [SubROM](http://sysadminmosaic.ru/msx/bios#subrom)
	- [MSX2 SubROM, оригинальная версия](http://sysadminmosaic.ru/_media/msx/yamaha_kuvt/subrom_msx2.bin) [MD5,](http://sysadminmosaic.ru/_media/msx/yamaha_kuvt/subrom_msx2.md5) [SHA1](http://sysadminmosaic.ru/_media/msx/yamaha_kuvt/subrom_msx2.sha1)

## **Книги**

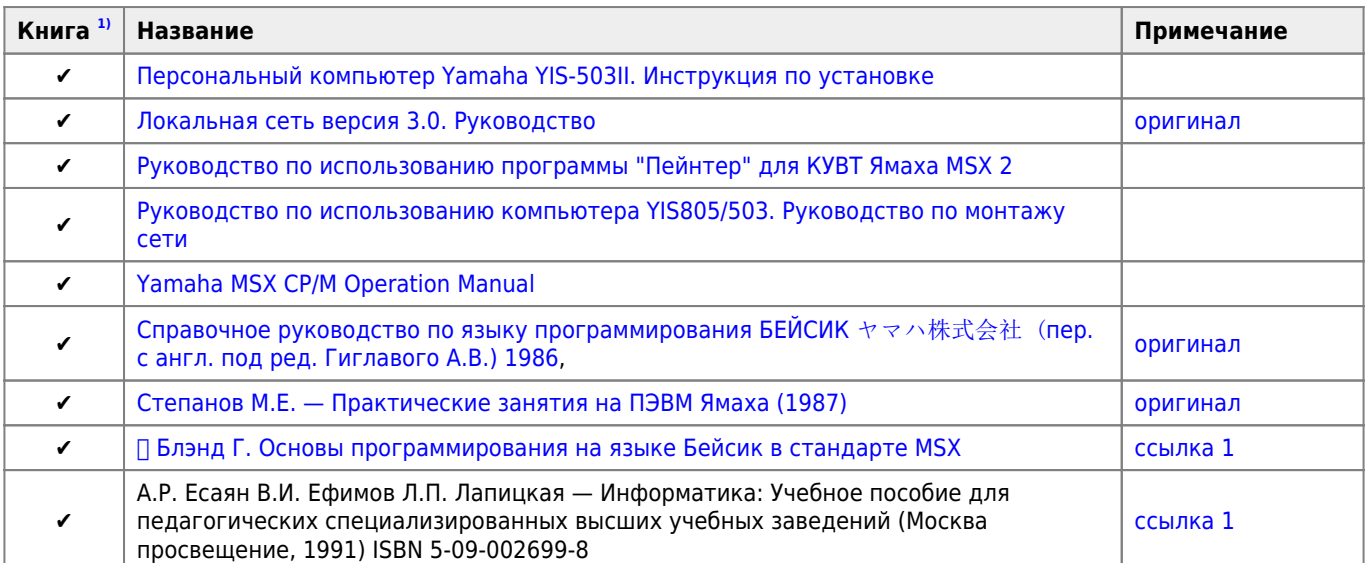

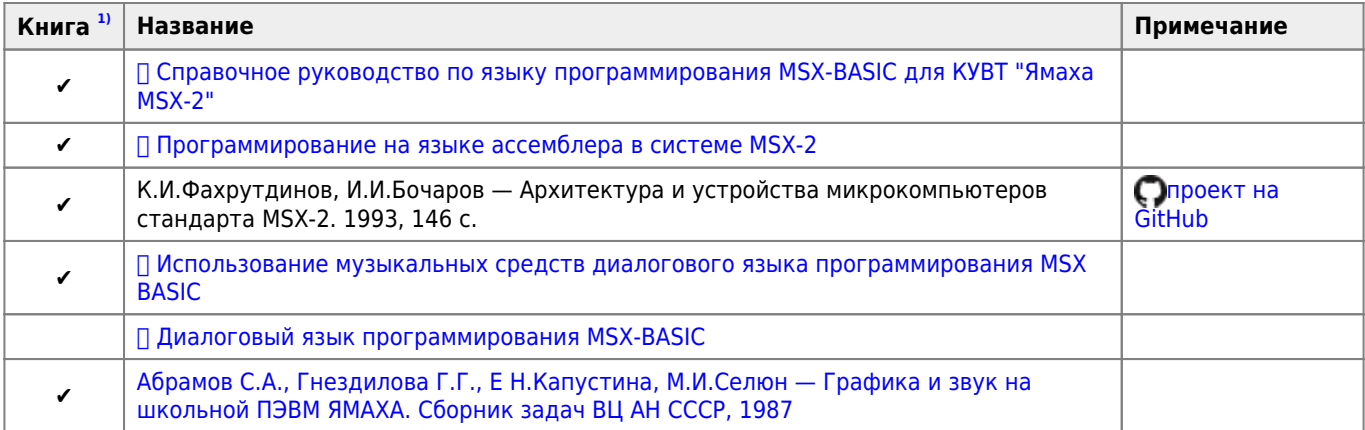

[Инструментально педагогические программные средства КУВТ MSX-2](http://sysadminmosaic.ru/msx/ipps/ipps)

### **Сопутствующие материалы**

[Информатика 90](http://sysadminmosaic.ru/_media/msx/yamaha_kuvt/informatics-90.dsk)

### **Базовые программные средства по курсу ОИВТ**

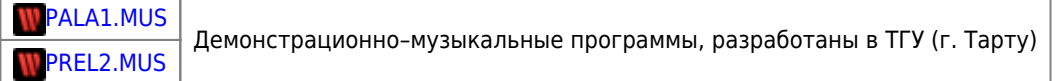

[Базовые программные средства по курсу ОИВТ диск №1 \(неполный\)](http://sysadminmosaic.ru/_media/msx/yamaha_kuvt/oivt_1.dsk) файлы предоставил **Артем Читайло**

Описание дано в статье «Описание программных средств для КУВТ» в журнале «Информатике и образовании» 1987/1 с. 40–48.

### **Композитный видео сигнал**

Стандартный видео–модуль [YIS-503IIIR](http://sysadminmosaic.ru/msx/yamaha_yis-503iiir/yamaha_yis-503iiir) и [YIS805/128R](http://sysadminmosaic.ru/msx/yamaha_yis-805-128r2/yamaha_yis-805-128r2) выдаёт чёрно–белый сигнал на композитном видео–выходе. При подключении его к цветному телевизору с помощью RCA кабеля могут наблюдаться проблемы с отображением картинки — цветные артефакты. Это происходит из–за того, что частота ЦП (3,58 МГц) может просачиваться в видеосигнал и декодер телевизора будет пытаться декодировать несуществующие цвета по системе NTSC (3,579 МГц).

### **NTSC/PAL**

Изменение режима некоторых случаях позволяет улучшить качество картинки на мониторе (телевизоре):

 $\bullet$  PAL (50 Гц)

 $vdp(10)=2$ 

 $\bullet$  NTSC (60 Гц)

 $vdp(10)=8$ 

Для проверки удобно использовать такой код:

[Yamaha YIS-503IIIR \(КУВТ2\) \[08'05'2015\] - C3 00 F8 — LiveJournal](https://xlat.livejournal.com/569756.html?thread=1434268#t1434268)

[VDP Mode Registers \(Control Register 9\)](https://www.msx.org/wiki/VDP_Mode_Registers#Control_Register_9)

## <span id="page-5-0"></span>**RGB**

На [MSX 1](http://sysadminmosaic.ru/msx/msx_1) и [MSX 2](http://sysadminmosaic.ru/msx/msx_2) установлено гнездо [DIN 45326 тип A](http://sysadminmosaic.ru/din_connector/din_connector#din45326a):

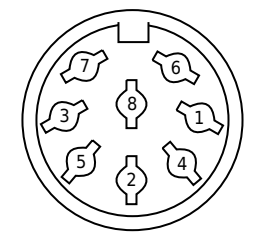

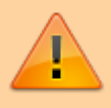

Приведённая ниже таблица только для оригинальных видеомодулей [Yamaha YIS-503IIIR](http://sysadminmosaic.ru/msx/yamaha_yis-503iiir/yamaha_yis-503iiir) и [Yamaha YIS-805-128R2](http://sysadminmosaic.ru/msx/yamaha_yis-805-128r2/yamaha_yis-805-128r2)

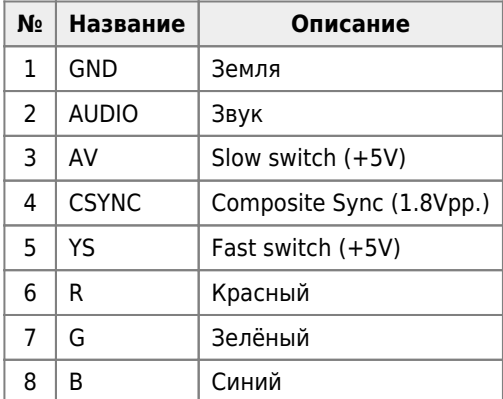

Для вывода изображения на VGA монитор можно использовать [GBS-8200 RGB ⇒ VGA](http://sysadminmosaic.ru/gbs-8200/gbs-8200#msx)

[Mitsubishi \(Japan\), National/Panasonic \(except the FS-A1WSX\), Sakhr, Sony and Yamaha computers + Sanyo MSX2/2+](https://www.msx.org/wiki/RGB_(8-pin_DIN_45326)#Mitsubishi_.28Japan.29.2C_National.2FPanasonic_.28except_the_FS-A1WSX.29.2C_Sakhr.2C_Sony_and_Yamaha_computers_.2B_Sanyo_MSX2.2F2.2B_computers) [computers](https://www.msx.org/wiki/RGB_(8-pin_DIN_45326)#Mitsubishi_.28Japan.29.2C_National.2FPanasonic_.28except_the_FS-A1WSX.29.2C_Sakhr.2C_Sony_and_Yamaha_computers_.2B_Sanyo_MSX2.2F2.2B_computers)

### **SCART**

Схема подключение RGB к [SCART](http://sysadminmosaic.ru/scart/scart):

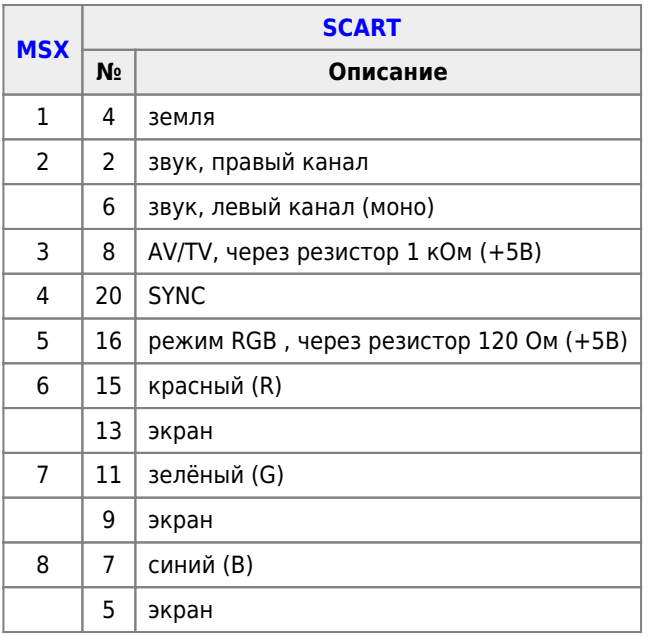

## **Ссылки**

- WKYRT
- W Ямаха KYBT
- [Ямаха КУВТ Old-Games.RU Wiki](https://www.old-games.ru/wiki/Ямаха_КУВТ)
- [Ностальгия по КУВТ: запускаем эмулятор MSX под Linux / Хабр](https://habr.com/ru/post/377015/)
- [Ностальгия по КУВТ: ретроспектива средств разработки для 8-битных компьютеров MSX. Часть 1 языки,](https://habr.com/ru/post/374723/) [редакторы, трансляторы / Хабр](https://habr.com/ru/post/374723/)
- [Музей DataArt. КУВТ2 учеба и игра / Хабр](https://habr.com/ru/company/dataart/blog/466375/)
- **Метания, по как не тале и там не так и тем** SS2 YIS 503IIIR YIS 805|MSX Resource Center
- [Ямаха КУВТ Википедия. Что такое Ямаха КУВТ](https://wiki.bio/wikipedia/Ямаха_КУВТ)
- **[Протокол рабочего совещания секции информатики и вычислительной техники в учебных](http://ershov.iis.nsk.su/ru/node/787178) [заведениях НТС при МВК ВТ, 16.12.1985\]. Архив академика А.П. Ершова.](http://ershov.iis.nsk.su/ru/node/787178)**
- Захаров В.Н. Школьная информатика в России техническая база начального периода (2011), [Оригинал](http://www.sorucom.ru/files/page/sorucom-2011_0.pdf) [\(PDF\)](http://www.sorucom.ru/files/page/sorucom-2011_0.pdf), [Оригинал \(текст\)](http://window.edu.ru/catalog/pdf2txt/108/80108/60512?p_page=13)
- [Городняя Л.В. Откуда берутся хорошие программисты | Институт cистем информатики им. А.П. Ершова СО РАН](https://www.iis.nsk.su/memories/gorodnyaya_prog)
- [Диафильм: Комаровский М. Компьютер детям, Москва \(1987\)](https://arch.rgdb.ru/xmlui/handle/123456789/45053#page/0/mode/1up)
- [«Вычислительная техника и ее применение», 1989, №08. Персональная ЭВМ «Ямаха MSX-2»](http://publ.lib.ru/ARCHIVES/N/%27%27Novoe_v_jizni,_nauke,_tehnike%27%27/)
- **[ПО для YAMAHA КУВТ2 | Hardwarium](http://hardwarium.ru/?p=689)**

### **Видео**

[Yamaha MSX КУВТ - \(Пересказ #12\) - YouTube](https://www.youtube.com/watch?v=UnsJJhW-0Fc)

### **История появления КУВТ Ямаха в СССР**

- **[История появления YAMAHA MSX в СССР. | MSX Resource Center](https://www.msx.org/node/35521)**
- [MSX в России Интервью с Евгением Брычковым \(Страница 1\) Интервью, рассказы ZXAAA](http://web.archive.org/web/20220928162640/https://zxdemos.ru/viewtopic.php?id=11721),
- оригинал: [8 bits: El sistema MSX en el mundo: Rusia](http://www.8bits.es/2014/09/el-sistema-msx-en-el-mundo-rusia.html)
- W[MSX](https://ru.wikipedia.org/wiki/MSX)
- История появления КУВТ Ямаха в СССР. Вопросы к участникам событий
	- [Тема на форуме msx.org](https://www.msx.org//node/57835)
	- [Тема на форуме zxpk.ru](https://zx-pk.ru//threads/30865-istoriya-poyavleniya-kuvt-yamakha-v-sssr-voprosy-k-uchastnikam-sobytij.html)
	- [Что такое Ямаха КУВТ](https://web.archive.org/web/20190914203511/https://wiki.bio/wikipedia/%D0%AF%D0%BC%D0%B0%D1%85%D0%B0_%D0%9A%D0%A3%D0%92%D0%A2)
	- [Ямаха КУВТ Wikiwand](https://www.wikiwand.com/ru/Ямаха_КУВТ)
	- [Как это было \(начиналось\) в 1986м...](https://www.msx.org/node/35522)
- [Комплект учебной вычислительной техники Википедия с видео // WIKI 2](https://wiki2.org/ru/Комплект_учебной_вычислительной_техники+Milds#КУВТ_«Ямаха»/)

### **Вечер в Музее. История появления компьютеров MSX в советских школах, 11 ноября 2023**

11 ноября 19:00, Яндекс Музей, БЦ Аврора, Садовническая ул., 82, стр. 2, подъезд 5 Докладчик: Александр Владимирович Гиглавый

[Вечер в Музее. История появления компьютеров MSX в советских школах, 11 ноября 2023](https://www.youtube.com/watch?v=9eqQ7SjEFmU)

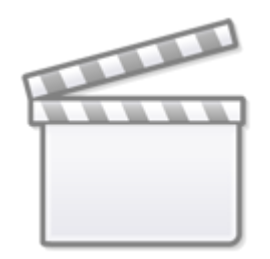

**[Video](http://www.youtube-nocookie.com/embed/9eqQ7SjEFmU)**

[1\)](#page--1-0) наличие печатного издания **[http://sysadminmosaic.ru/msx/yamaha\\_kuvt/yamaha\\_kuvt?rev=1704619483](http://sysadminmosaic.ru/msx/yamaha_kuvt/yamaha_kuvt?rev=1704619483)**

**2024-01-07 12:24**

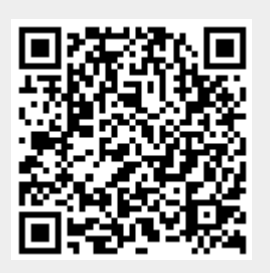